Modele liniowe/nieliniowe, stacjonarne/niestacjonarne

$$
a_n x^{(n)} + a_{n-1} x^{(n-1)} + \ldots + a_1 x + a_0 x = b_m u^{(m)} + b_{m-1} u^{(m-1)} + \ldots + b_1 u + b_0 u
$$

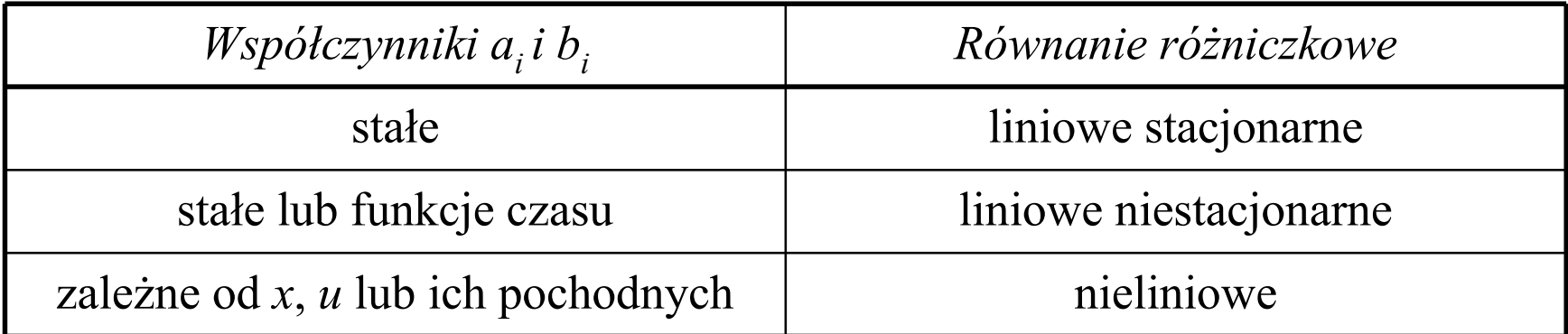

# Własności układów liniowych

- zasada superpozycji:
	- rozwiązanie = rozwiązanie swobodne i wymuszone
- znana postać rozwiązania swobodnego (niezależnie od wymuszenia)

 $A_1 e^{\lambda_1 t} + A_2 e^{\lambda_2 t} + ...$ ,  $A_1 e^{(\alpha + j\omega)t} + A_2 e^{(\alpha - j\omega)t} = A e^{\alpha t} \sin(\omega t + \varphi)$ 

- parametry rozwiązania swobodnego algebraiczne równanie charakterystyczne
- rozwiązanie swobodne decyduje o własnościach dynamicznych układu
- stabilność układu kryteria położenia pierwiastków równania charakter.
- własności dynamiczne układu nie zależą od punktu pracy i wymuszenia
- odpowiedź na pochodną sygnału = pochodnej odpowiedzi na ten sygnał

$$
u(t)=1(t) \t x(t)
$$
  
 
$$
u(t)=\delta(t) \t dx(t)/dt
$$
  
 
$$
\delta(t)=d(1(t))/dt
$$

- jeden punkt równowagi (jeśli nie ma własności astatycznych)
- stabilność / niestabilność globalna
- transmitancja (przekształcenie Laplace'a / Fourier'a)

Linearyzacja i uproszczanie modeli

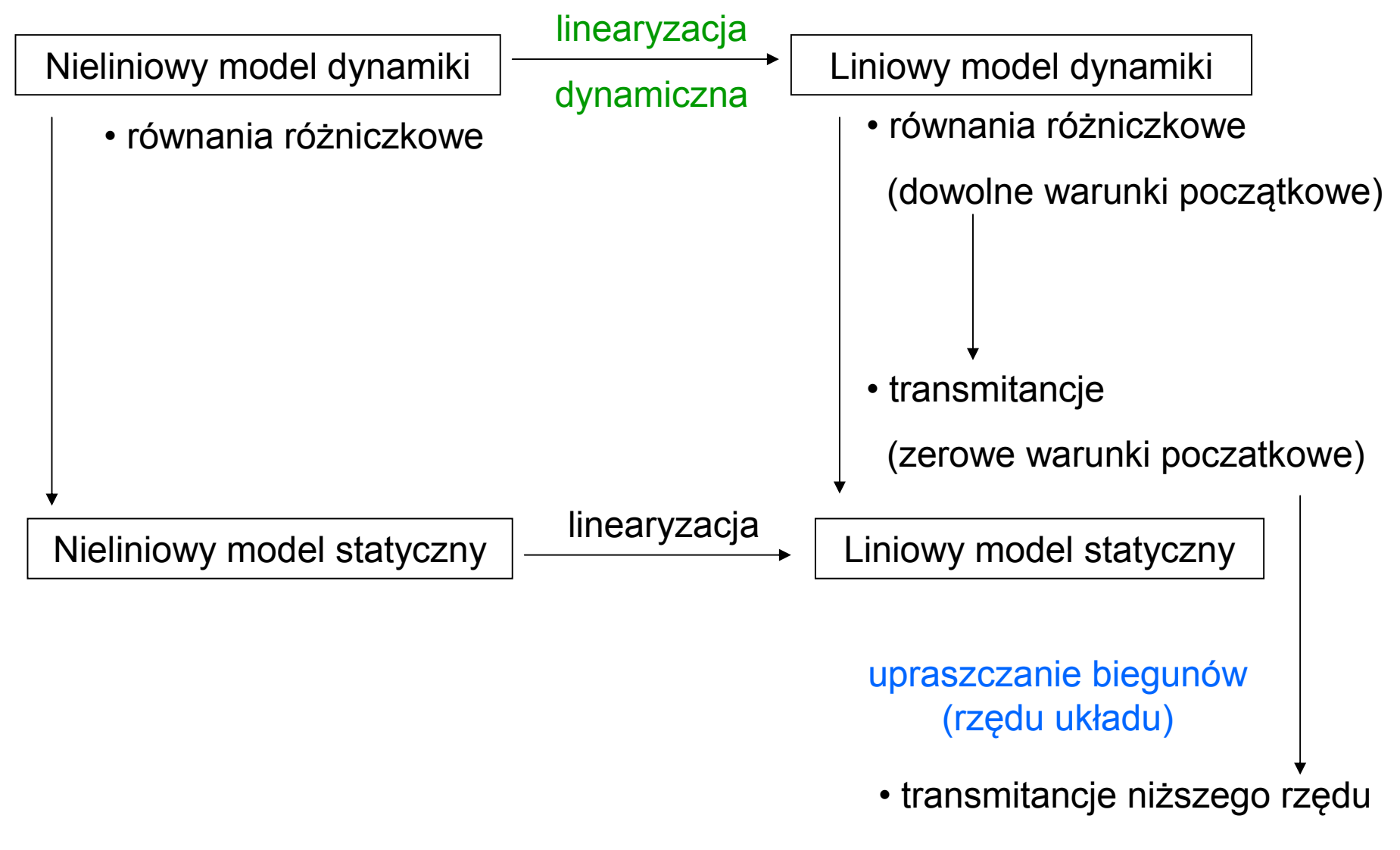

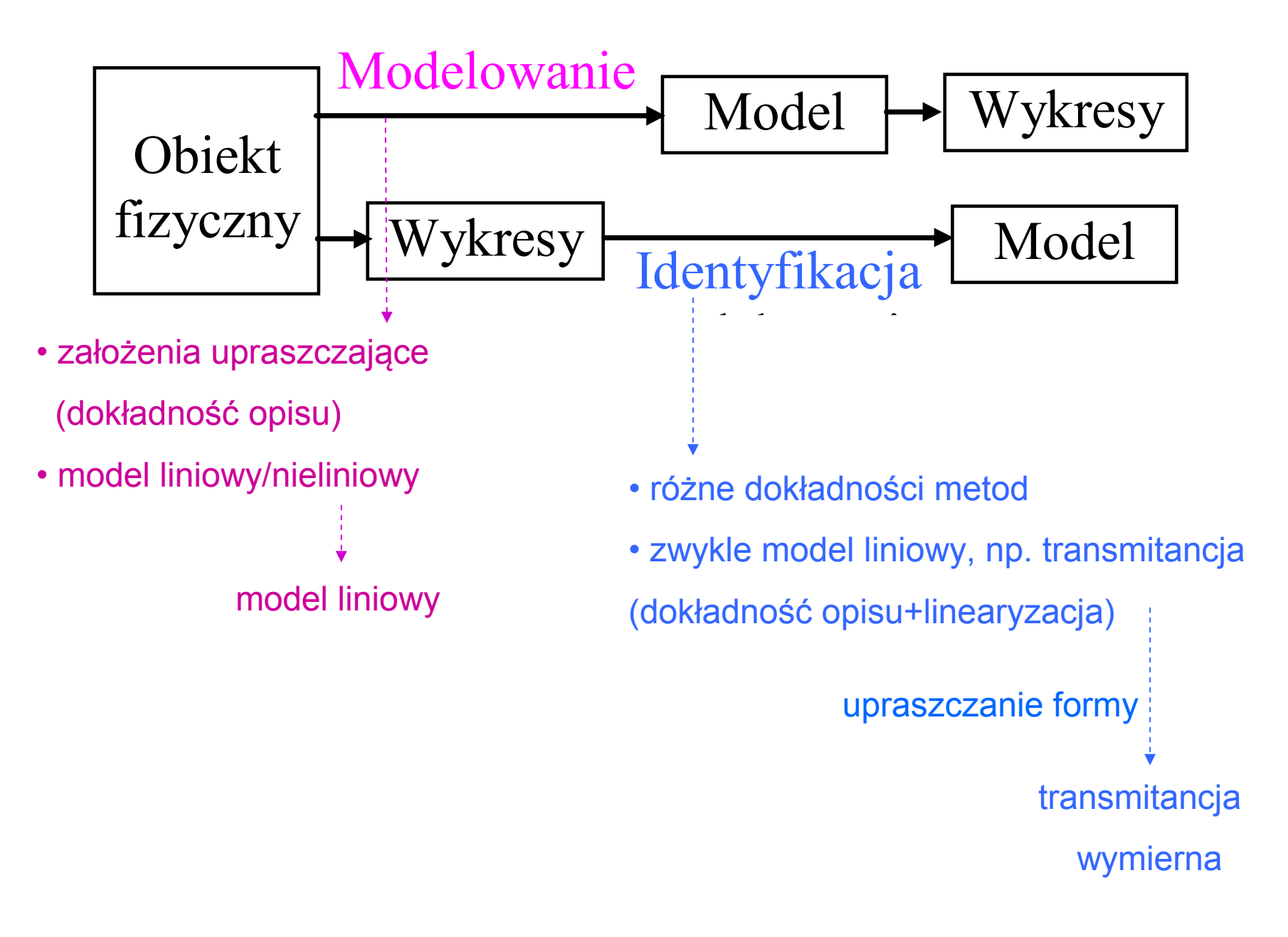

### **Ogólna zasada upraszczania** – pomijamy biegun najdalej na lewo

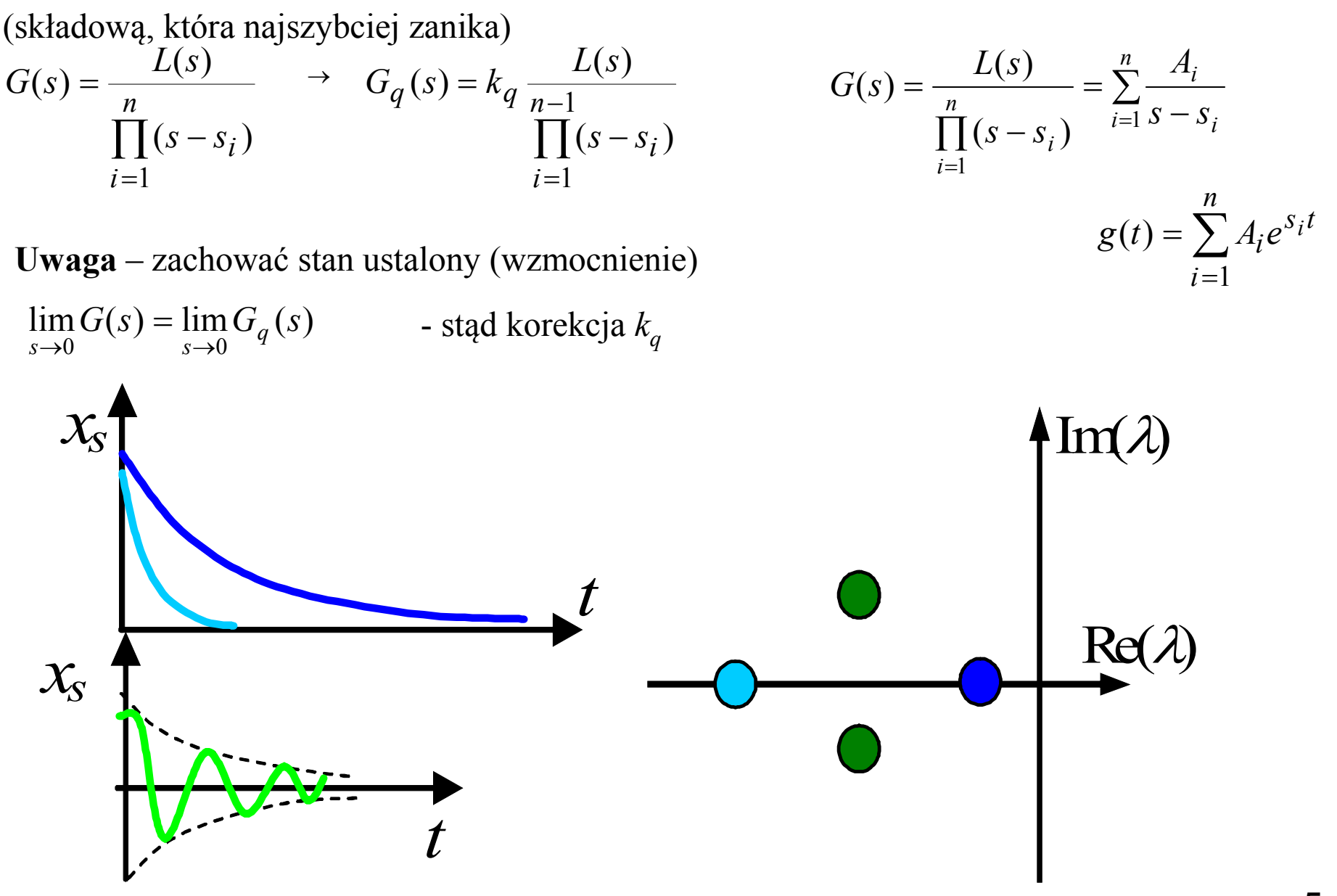

### **Metoda obniżania rzędu mianownika** (bez wyznaczania biegunów)

$$
G(s) = \frac{L(s)}{a_{n+1}s^{n+1} + a_n s^n + ... + a_1 s + a_0} \rightarrow G_q(s) = \frac{L(s)}{a_n s^n + ... + a_1 s + a_0}
$$
  
\n
$$
M_q(s) = (1 + sT)^n \quad \text{(Model uproszczony)}
$$
  
\n
$$
M_q(s) = s^n T^n + nT^{n-1} s^{n-1} + \frac{n(n-1)}{2} T^{n-2} s^{n-2} + ... + nTs + 1
$$
  
\nPodstawienie  $s = S/T$   
\n
$$
M_q(S) = S^n + nS^{n-1} + \frac{n(n-1)}{2} S^{n-2} + \frac{n(n-1)}{6} (n-2) S^{n-3} + ... + nS + 1
$$

$$
M(s) = (1 + sT)^{n} (1 + sTq)
$$
 (Model z dodatkowym, malym biegunem – q<<1)  
\n
$$
M(s) = qT^{n+1} s^{n+1} +
$$
\n
$$
+(1 + q \frac{n}{1}) T^{n} s^{n} + n(1 + q \frac{n-1}{2}) T^{n-1} s^{n-1} + \frac{n(n-1)}{2} (1 + q \frac{n-2}{3}) T^{n-2} s^{n-2} + ... + (n+q) T s + 1
$$
\n
$$
= \frac{1}{2} N^{n+1} \left[ \frac{1}{2} \left( 1 + q \frac{n-2}{3} \right) \frac{1}{2} \right]
$$
\n
$$
M(s) = \frac{1}{2} \left[ qS^{n+1} \right] +
$$
\n
$$
+ (1 + q \frac{n}{1}) S^{n} + n(1 + q \frac{n-1}{2}) S^{n-1} + \frac{n(n-1)}{2} (1 + q \frac{n-2}{3}) S^{n-2} + ... + (n+q) S + 1
$$

Współczynnik *an+*<sup>1</sup> =*q <*<1 Współczynniki  $a_n$ ..  $a_0$  porównywalne **Jeśli w** *M(S)* **współczynnik przy** *S n+1* **mały to można pominąć** *an+***<sup>1</sup>** *s* **b b Jeśli** w *M(S)* współczynnik przy  $S^{n+1}$  mały to można pominąć  $a_{n+1}S^{n+1}$ 

## **Metoda obniżania rzędu mianownika** (bez wyznaczania biegunów) - przykład

$$
M_5(s) = 0.005s^5 + 0.115s^4 + 0.82s^3 + 1.19s^2 + 2.2s + 1
$$

$$
M(s) = qT^{n+1}s^{n+1} + (1+q\frac{n}{1})T^n s^n + n(1+q\frac{n-1}{2})T^{n-1}s^{n-1} + \frac{n(n-1)}{2}(1+q\frac{n-2}{3})T^{n-2}s^{n-2} + \dots + (n+q)Ts + 1
$$
  
Podstawienie  $s = S/T$   

$$
M(S) = qS^{n+1} + (1+q\frac{n}{1})S^n + n(1+q\frac{n-1}{2})S^{n-1} + \frac{n(n-1)}{2}(1+q\frac{n-2}{3})S^{n-2} + \dots + (n+q)S + 1
$$
  
Czy  $a_{n+1} \ll 1$ ?

Czy można obniżyć rząd do n=4? Wyraz *a***1***s***=***nT***s** *=2.2s*, stąd *T=2.2/4.* Podstawiamy *s* **=** *S* **/** *T* **= 4***S***/2.2** i otrzymujemy:

 $M_{[5]}(s) = 0.099347\ S^5 + 1.256745\ S^4 + 4.928625\ S^3 + 6.31405\ S^2 + 4\ S + 1$  Współczynnik  $a_5$  << 1, więc pomijamy 0.005s<sup>5</sup>  $M_4(s) = 0.115s^4 + 0.82s^3 + 1.19s^2 + 2.2s + 1$ 

Czy można obniżyć rząd do n=3 Wyraz *a***1***s***=***nT***s** *=2.2s*, stąd *T=2.2/3.* Podstawiamy *s* **=** *S* **/** *T* **= 3***S***/2.2** i otrzymujemy:  $M_4(s) = 0.397642 S^4 + 2.079264 S^3 + 3.551653 S^2 + 3 S + 1$  Współczynnik  $a_4$ << *1*, więc pomijamy **0.115***s* **4**  $M_3(s) = 0.82s^3 + 1.19s^2 + 2.2s + 1$ 

Czy można obniżyć rząd do n=2 Wyraz *a***1***s***=***nT***s** *=2.2s*, stąd *T=2.2/2.* Podstawiamy *s* **=** *S* **/** *T* **= 2***S***/2.2** i otrzymujemy:

 $M_3(s) = 0.82s^3 + 1.19s^2 + 2.2s + 1$  Współczynnik  $a_3$ Współczynnik a<sub>2</sub> jest zbliżony do 1 więc rezygnujemy z obniżenia rzędu

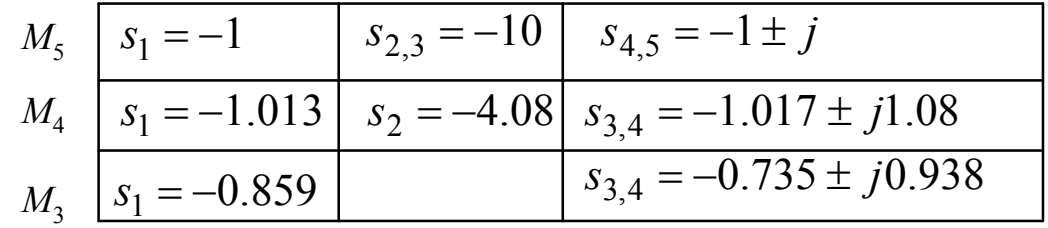

## **Metoda ułamków łańcuchowych**

$$
G(s) = \frac{b_m s^m + b_{m-1} s^{m-1} + \ldots + b_1 s + b_0}{a_n s^n + a_{n-1} s^{n-1} + \ldots + a_1 s + a_0}, \quad m \le n \qquad G(s) = \frac{4s + 6}{s^2 + 10s + 6}
$$

Przykład rozwinięcia:

$$
G(s) = \frac{1}{h_1 + \frac{1}{\frac{h_2}{s} + \frac{1}{\frac{h_4}{s} + \frac{1}{\frac{h_4}{s} + \dotsb}}}} = \frac{1}{h_1 + \frac{s}{h_2 + \frac{s}{h_3 + \frac{s}{h_4} + \dotsb}}}
$$
  

$$
G(s) = \frac{6}{6 + \frac{36s}{6 + \frac{108s}{36 + \frac{648s}{108}}}}
$$

Symbolicznie:

$$
G(s) = \frac{1}{|h_1} + \frac{1}{|h_2} + \frac{1}{|h_3} + \frac{1}{|h_4} + \dots = \frac{1}{|h_1} + \frac{s}{|h_2} + \frac{s}{|h_3} + \frac{s}{|h_4} + \dots
$$

$$
G(s) = \frac{6}{|6|} + \frac{36s}{|6|} + \frac{108s}{|36|} + \frac{648s}{|108|}
$$

*s*

*s*

Kolejne redukty:

$$
G_{01}(s) = \frac{6}{6 + \frac{36s}{6}} = \frac{6}{6 + 6s} = \frac{1}{s + 1}
$$
  
\n
$$
G_{11}(s) = \frac{6}{6 + \frac{36s}{6 + \frac{108s}{36}}} = \frac{6}{6 + \frac{36s}{6 + 3s}} = \frac{6}{6 + \frac{12s}{2 + s}} = \frac{6}{12 + 6s + 12s} = \frac{6(2 + s)}{12 + 18s} = \frac{s + 2}{3s + 2}
$$
  
\n
$$
G_{11}(s) = \frac{6}{6 + \frac{108s}{36}}
$$

Porównać z upraszczaniem biegunów

Rozwinięcie w ułamki łańcuchowe:

- są szybkozbieżne (szeregi potęgowe są wolniejzbieżne, a czasem rozbieżne)

- wykorzystywane w przybliżonych obliczeniach komputerowych

## Upraszczanie formy -

### **Metoda średniej czasowej**

$$
G(s) = \frac{L(s)}{(1 + sT_1)(1 + sT_2)...(1 + sT_n)} \qquad \to \qquad G_q(s) = k_q \frac{L(s)}{(1 + sT_z)^n}
$$

$$
M(s) = (1 + sT_1)(1 + sT_2)...(1 + sT_n) = 1 + s(T_1 + T_2 + ... + T_n) + ... + s^n T_1 T_2...T_n
$$
  

$$
M_q(s) = (1 + sT_z)^n = 1 + snT_z + ... + s^n T_z^n
$$

• średnia arytmetyczna

$$
T_z = \frac{1}{n}(T_1 + T_2 + \dots + T_n)
$$

• średnia geometryczna

$$
T_z = (T_1 T_2 ... T_n)^{1/n}
$$

 $k_q = 1$ , dokładniejsza w zakresie małych częstotliwości

$$
k_q = 1
$$
, dokładniejsza w zakresie dużych części

• średnia harmoniczna

$$
T_z = \frac{n}{\frac{1}{T_1} + \frac{1}{T_2} + \dots + \frac{1}{T_n}}
$$

$$
k_q = \frac{T_z^n}{T_1 T_2 ... T_n}
$$

, jeszcze dokładniejsza w zakresie dużych częstotliwości

## Upraszczanie formy: opóźnienie transportowe - aproksymacja Padé

$$
G(j\omega) = e^{-sT_0}
$$
  
\n
$$
G(j\omega) = e^{-sT_0} \approx \frac{1 - sT}{1 + sT}, T = T_0 / 2
$$
\n
$$
e^{-sT_0} = \frac{e^{-sT_0/2}}{e^{sT_0/2}} = \frac{1 - s\frac{T_0}{2} + \dots}{1 + s\frac{T_0}{2} + \dots} \approx \frac{1 - s\frac{T_0}{2}}{1 + s\frac{T_0}{2}}
$$

opóźnienie ≈ przesuwnik fazowy

$$
G(j\omega) = e^{-j\omega T_o}
$$
\n
$$
G(j\omega) = \frac{1 - j\omega T}{1 + j\omega T}
$$
\n
$$
G(j\omega) = \frac{\left(1 + \omega^2 T^2\right) e^{j\arctg(-\omega T)}}{\left(1 + \omega^2 T^2\right) e^{j\arctg(\omega T)}} = e^{-j2\arctg(\omega T)}
$$
\nM dB\n
$$
\omega
$$
\n
$$
\omega
$$
\n
$$
\omega
$$
\n
$$
\omega
$$
\n
$$
\omega
$$
\n
$$
\omega
$$
\n
$$
\omega
$$
\n
$$
\omega
$$
\n
$$
T^{-1} 2T^{-1}
$$
\n
$$
\omega
$$
\n
$$
T^{-1} 2T^{-1}
$$
\n
$$
\omega
$$
\n
$$
T^{-1} 2T^{-1}
$$
\n
$$
\omega
$$
\n
$$
T^{-1} 2T^{-1}
$$
\n
$$
\omega
$$
\n
$$
T^{-1} 2T^{-1}
$$
\n
$$
\omega
$$
\n
$$
T^{-1} 2T^{-1}
$$
\n
$$
\omega
$$
\n
$$
T^{-1} 2T^{-1}
$$
\n
$$
\omega
$$
\n
$$
T^{-1} 2T^{-1}
$$
\n
$$
\omega
$$
\n
$$
T^{-1} 2T^{-1}
$$
\n
$$
\omega
$$
\n
$$
T^{-1} 2T^{-1}
$$
\n
$$
\omega
$$
\n
$$
T^{-1} 2T^{-1}
$$
\n
$$
\omega
$$
\n
$$
T^{-1} 2T^{-1}
$$
\n
$$
\omega
$$
\n
$$
T^{-1} 2T^{-1}
$$
\n
$$
\omega
$$
\n
$$
T^{-1} 2T^{-1}
$$
\n
$$
\omega
$$
\n
$$
T^{-1} 2T^{-1}
$$
\n
$$
\omega
$$
\n
$$
T^{-1} 2T^{-1}
$$
\n
$$
\omega
$$
\n
$$
T^{-1} 2T^{-1}
$$
\n
$$
\omega
$$
\n
$$
T^{-1} 2T^{-1}
$$
\n
$$
\
$$

#### Linearyzacja przez założenia upraszczające – przykład 1

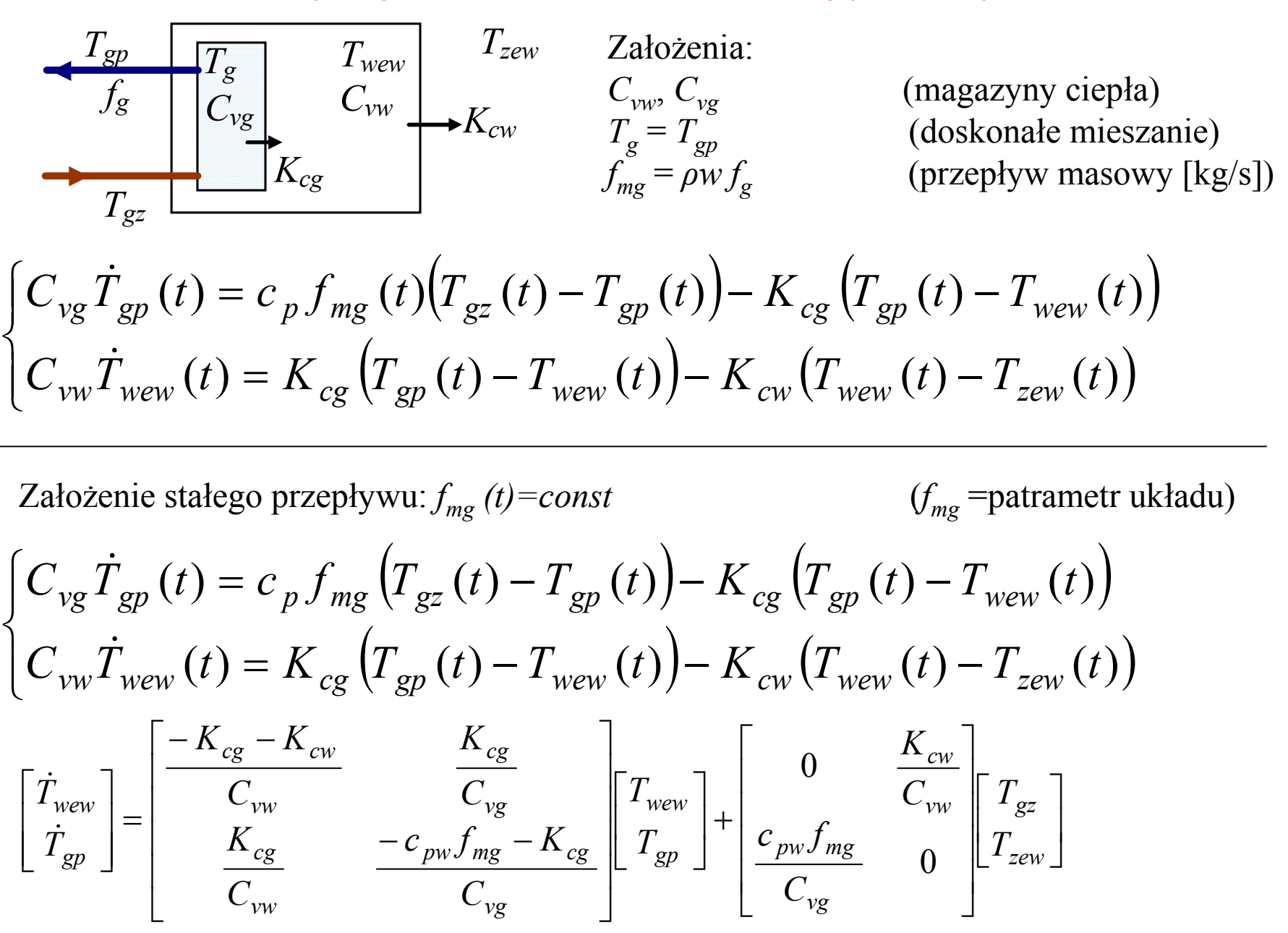

11

Linearyzacja przez założenia upraszczające – przykład 2

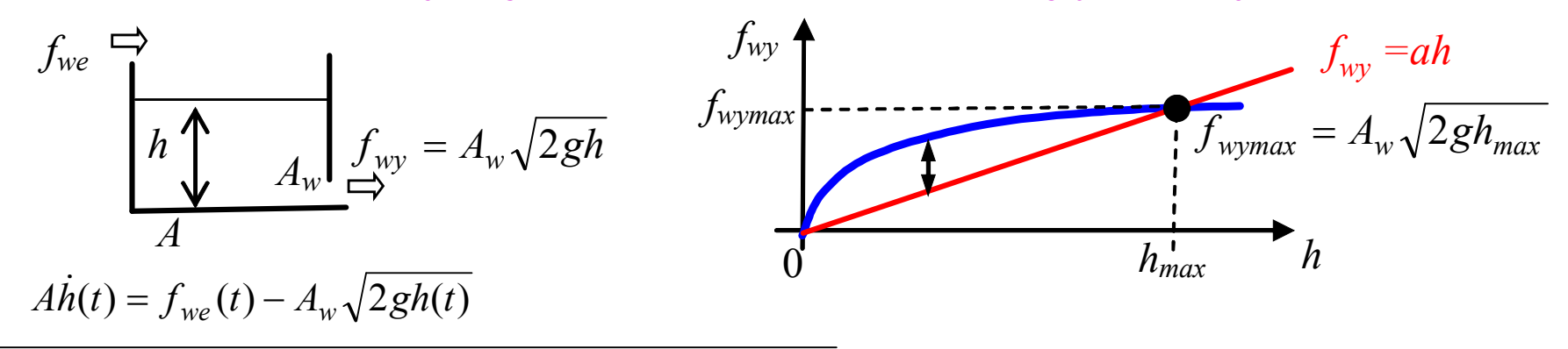

Zalożenie: 
$$
f_{wy}(t) = A_w \sqrt{2gh(t)} \approx ah(t)
$$
  

$$
A\dot{h}(t) = f_{we}(t) - ah(t)
$$

$$
f_{we} = \frac{1}{h_1 \sqrt{\frac{h_2 \sqrt{\frac{h_2}{h_1} \sqrt{\frac{h_2}{h_2} \sqrt{\frac{h_2}{h_2} \sqrt{\frac{h_2}{h_2} \sqrt{\frac{h_2}{h_2}}}}}}}}}
$$

$$
\begin{cases}\nA_1 \dot{h}_1(t) = f_{we}(t) - f_{wy1}(t) \\
A_2 \dot{h}_2(t) = f_{wy1}(t) - f_{wy2}(t) \\
f_{wy1}(t) = A_{w1} \sqrt{2gh_1(t)} \approx a_1 h_1(t) \\
f_{wy2}(t) = A_{w2} \sqrt{2gh_2(t)} \approx a_2 h_2(t)\n\end{cases}
$$

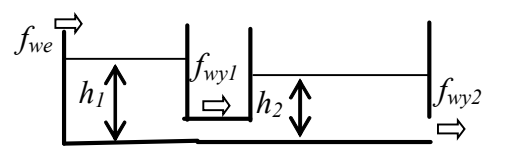

$$
\begin{cases}\nA_1 \dot{h}_1(t) = f_{we}(t) - f_{wy1}(t) \\
A_2 \dot{h}_2(t) = f_{wy1}(t) - f_{wy2}(t) \\
f_{wy1}(t) = A_{w1} \sqrt{2g(h_1(t) - h_2(t))} \approx a_1(h_1(t) - h_2(t)) \\
f_{wy2}(t) = A_{w2} \sqrt{2gh_2(t)} \approx a_2 h_2(t)\n\end{cases}
$$

## Linearyzacja przez założenia upraszczające – przykład 3

$$
\dot{\alpha}(t) + \frac{lmg}{I_o} \sin \alpha(t) = 0
$$

Dla małych *α*: sin*α≈α*

$$
\left|\ddot{\alpha}(t) + \frac{lmg}{I_o}\alpha(t) = 0\right|
$$

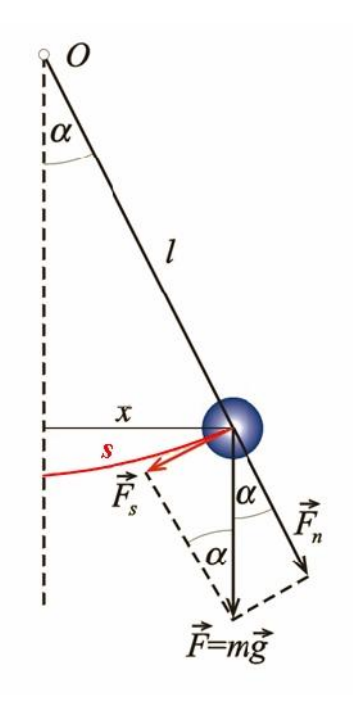

| Linearyzacja dynamiczna                                                                                                    |                                                    |
|----------------------------------------------------------------------------------------------------|----------------------------------------------------|
| \n $Przykład:$ \n $kx(t)\dot{x}(t)$ \n $+ ax(t)$ \n $= \sqrt{x(t)u(t)}$ \n                                                                                                    |                                                    |
| \n $Rozwinięcie funkcji f(x) w szereg Taylora w punkcie x_0\n$                                                                                                    |                                                    |
| \n $f(x) = f(x_0) + f^{(1)}(x_0) \frac{\Delta x}{1!} + f^{(2)}(x_0) \frac{(\Delta x)^2}{2!} + \ldots + f^{(n)}(x_0) \frac{(\Delta x)^n}{n!} + R_n(x, x_0)$ \n                                                                                                    |                                                    |
| \n $gdzie \Delta x = x-x_0$ \n                                                                                                    | \n $(ggly_{x_0} = 0, \text{szereg Maclaurina})$ \n |
| \n $Rozwinięcie funkcji f(x_1, \ldots, x_m) w szereg Taylora w punkcie (x_{10}, \ldots, x_{m0})\n$                                                                                                    |                                                    |
| \n $f(x_1, \ldots, x_m) = f(x_{10}, \ldots, x_{m0}) + \frac{\partial f}{\partial x_1} \left  \frac{\Delta x_1}{0!} + \ldots + \frac{\partial f}{\partial x_m} \right  \left  \frac{\Delta x_m}{1!} + \ldots + \frac{\partial f}{\partial x_m} \right  \left  \frac{\Delta x_m}{1!} + \ldots + \frac{\partial f}{\partial x_m} \right  \left  \frac{\Delta x_m}{1!} + \ldots + \frac{\partial f}{\partial x_m} \right  \left  \frac{\Delta x_m}{1!} + \ldots + \frac{\Delta x_m}{1!} \right  \left  \frac{\Delta x_m}{1!} + \ldots + \frac{\Delta x_m}{1!} \right  \left  \frac{\Delta x_m}{1!} + \ldots + \frac{\Delta x_m}{1!} \right  \left  \frac{\Delta x_m}{1!} + \ldots + \frac{\Delta x_m}{1!} \right  \left  \frac{\Delta x_m}{1!} + \ldots + \frac{\Delta x_m}{1!} \right  \left  \frac{\Delta x_m}{1!} + \ldots + \frac{\Delta x_m}{1!} \right  \left  \frac{\Delta x_m}{1!} + \ldots + \frac$ |                                                    |

## Linearyzacja dynamiczna

$$
f\Big(x(t), \dot{x}(t), \ldots, x^{(n)}(t), u(t), \dot{u}(t), \ldots, u^{(m)}(t)\Big) = 0
$$

$$
f(x_0, u_0) + \frac{\partial f}{\partial x}\Big|_0 \Delta x(t) + \frac{\partial f}{\partial x}\Big|_0 \Delta \dot{x}(t) + \dots + \frac{\partial f}{\partial x}(n)\Big|_0 \Delta x^{(n)}(t) + + \frac{\partial f}{\partial u}\Big|_0 \Delta u(t) + \frac{\partial f}{\partial \dot{u}}\Big|_0 \Delta \dot{u}(t) + \dots + \frac{\partial f}{\partial u}(n)\Big|_0 \Delta u^{(n)}(t) = 0
$$

Rozwinięcie funkcji w szereg Taylora w punkcie równowagi  $x_0$ ,  $u_0$  (wyrazy liniowe)

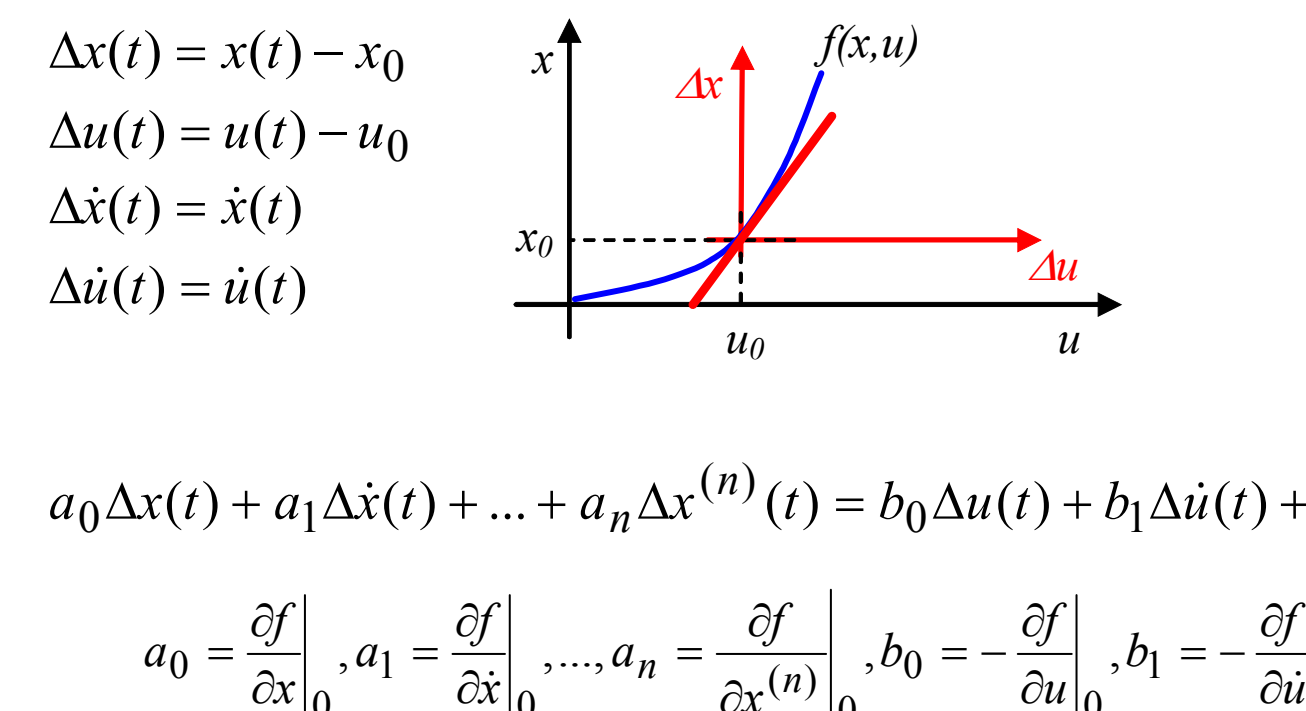

$$
a_0 \Delta x(t) + a_1 \Delta \dot{x}(t) + ... + a_n \Delta x^{(n)}(t) = b_0 \Delta u(t) + b_1 \Delta \dot{u}(t) + ... + b_m \Delta u^{(m)}(t)
$$

$$
a_0 = \frac{\partial f}{\partial x}\Big|_0, a_1 = \frac{\partial f}{\partial x}\Big|_0, ..., a_n = \frac{\partial f}{\partial x}(n)\Big|_0, b_0 = -\frac{\partial f}{\partial u}\Big|_0, b_1 = -\frac{\partial f}{\partial u}\Big|_0, ..., b_m = -\frac{\partial f}{\partial u}(m)\Big|_0
$$

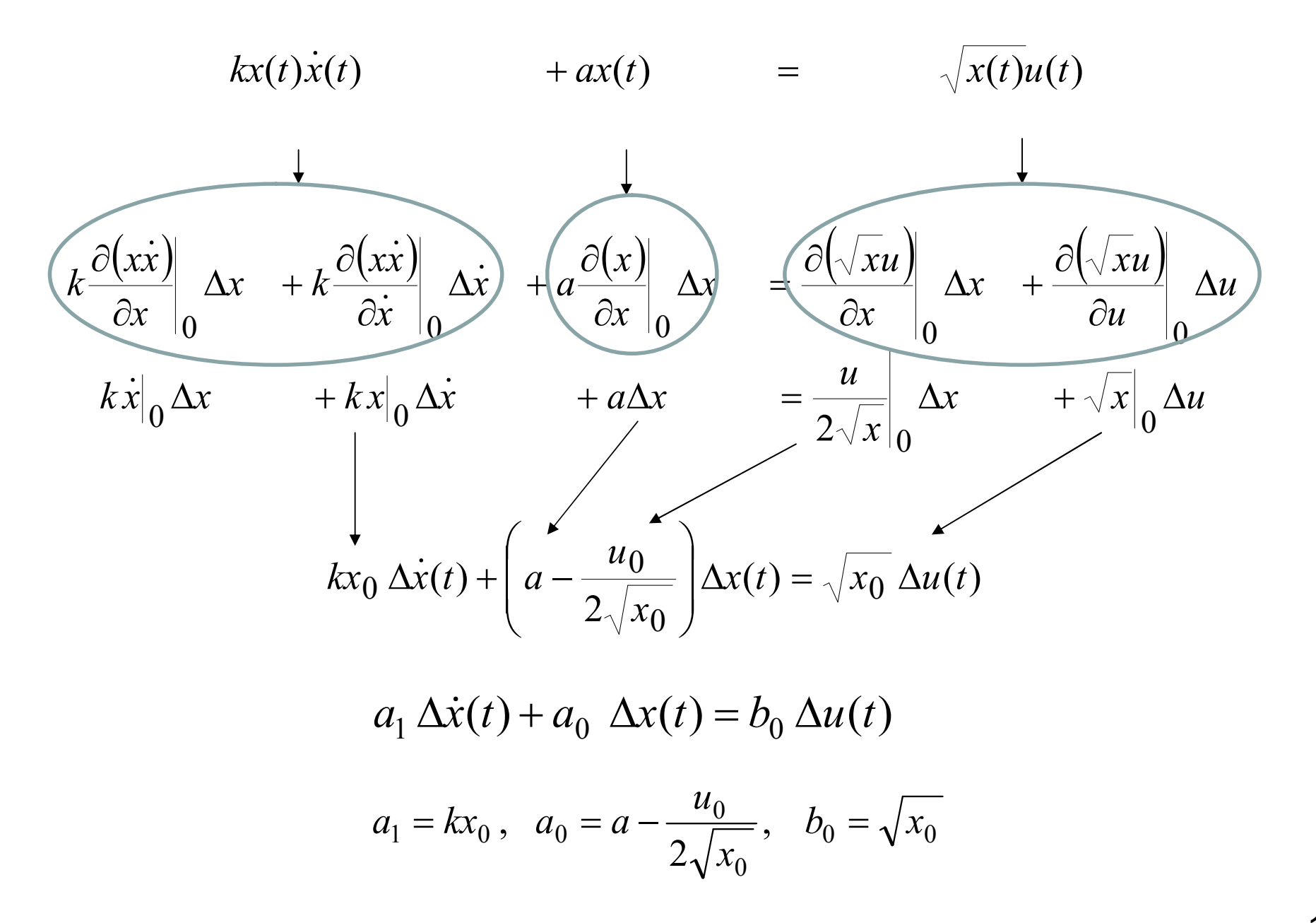

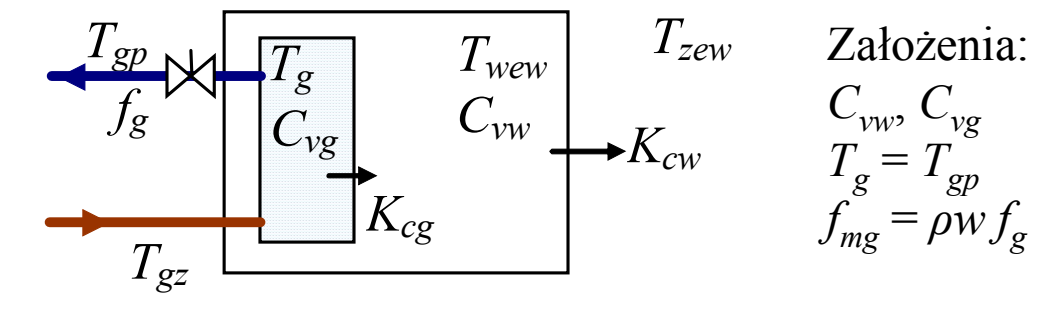

 $(magazyny$  *ciepła*) *(doskonałe mieszanie)* (przepływ masowy [kg/s])

$$
\begin{cases}\nC_{vg}\dot{T}_{gp}(t) = c_{p}f_{mg}(t)\big(T_{gz}(t) - T_{gp}(t)\big) - K_{cg}\big(T_{gp}(t) - T_{wew}(t)\big) \\
C_{vw}\dot{T}_{wew}(t) = K_{cg}\big(T_{gp}(t) - T_{wew}(t)\big) - K_{cw}\big(T_{wew}(t) - T_{zew}(t)\big)\n\end{cases}
$$

## Przepływ  $f_{mg}(t) \neq const$

Punkt równowagi (punkt pracy):

Model (równania) statyczny:

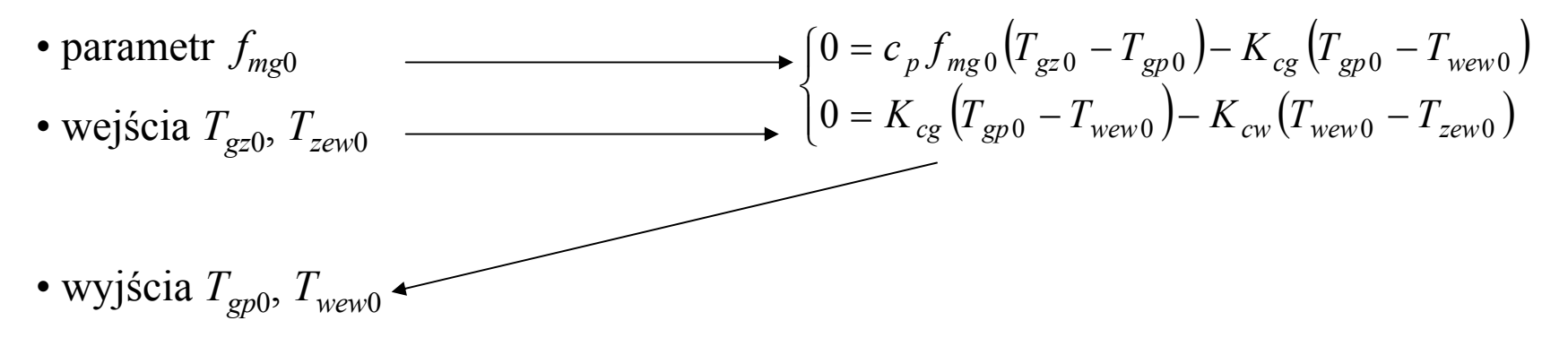

$$
\begin{cases}\nC_{vg}\dot{T}_{gp}(t) = c_{p}f_{mg}(t)(T_{gz}(t) - T_{gp}(t)) - K_{cg}(T_{gp}(t) - T_{wew}(t)) \\
C_{vw}\dot{T}_{wew}(t) = K_{cg}(T_{gp}(t) - T_{wew}(t)) - K_{cw}(T_{wew}(t) - T_{zew}(t))\n\end{cases}
$$

$$
\begin{cases}\nC_{vg} \Delta \dot{T}_{gp}(t) = c_p f_{mg0} \Big( \Delta T_{gz}(t) - \Delta T_{gp}(t) \Big) + c_p \rho \Delta f_{mg}(t) \Big( T_{gz0} - T_{gp0} \Big) - \\
& - K_{cg} \Big( \Delta T_{gp}(t) - \Delta T_{wew}(t) \Big) \\
C_{vw} \Delta \dot{T}_{wew}(t) = K_{cg} \Big( \Delta T_{gp}(t) - \Delta T_{wew}(t) \Big) - K_{cw} \Big( \Delta T_{wew}(t) - \Delta T_{zew}(t) \Big)\n\end{cases}
$$

$$
\begin{cases}\nC_{vg} \Delta \dot{T}_{gp}(t) = -(c_p f_{mg0} + K_{cg}) \Delta T_{gp}(t) + K_{cg} \Delta T_{wew}(t) +\n+ c_p f_{mg0} \Delta T_{gz}(t) + c_p (T_{gz0} - T_{gp0}) \Delta f_{mg}(t) \\
C_{vw} \Delta \dot{T}_{wew}(t) = K_{cg} \Delta T_{gp}(t) - (K_{cg} + K_{cw}) \Delta T_{wew}(t) + K_{cw} \Delta T_{zew}(t) \\
\Delta \dot{T}_{gp}(t) = A \left[ \Delta T_{gp}(t) \right] + B \left[ \Delta f_{mg}(t) \right] \\
\Delta \dot{T}_{wew}(t) \end{cases}
$$

18

$$
f_{we} \begin{array}{c}\n\Rightarrow \\
\hline\nh \\
A\n\end{array}\n\qquad\n\begin{array}{c}\n\uparrow \\
\hline\nA_w\n\end{array}\n\end{array}\n\begin{array}{c}\n\downarrow \\
f_{wy} = A_w \sqrt{2gh} \\
\hline\n\end{array}
$$

$$
\dot{Ah}(t) = f_{we}(t) - A_w \sqrt{2gh(t)}
$$

Model (równania) statyczny:

$$
0 = f_{we0} - A_w \sqrt{2gh_0}
$$

Punkt pracy: 2 2  $\overline{0}$  $0 - \frac{1}{2gA_w^2}$ *we gA f*  $h_0 =$ 

$$
A\dot{h}(t) = f_{we}(t) - A_w \sqrt{2gh(t)}
$$
  
\n
$$
A\Delta\dot{h}(t) = \Delta f_{we}(t) - A_w \sqrt{2g} \frac{1}{2\sqrt{h_0}} \Delta h(t)
$$
  
\n
$$
A\Delta\dot{h}(t) = \Delta f_{we}(t) - b\Delta h(t) \qquad \text{gdzie:} \quad b = \frac{A_w \sqrt{2g}}{2\sqrt{h_0}}
$$

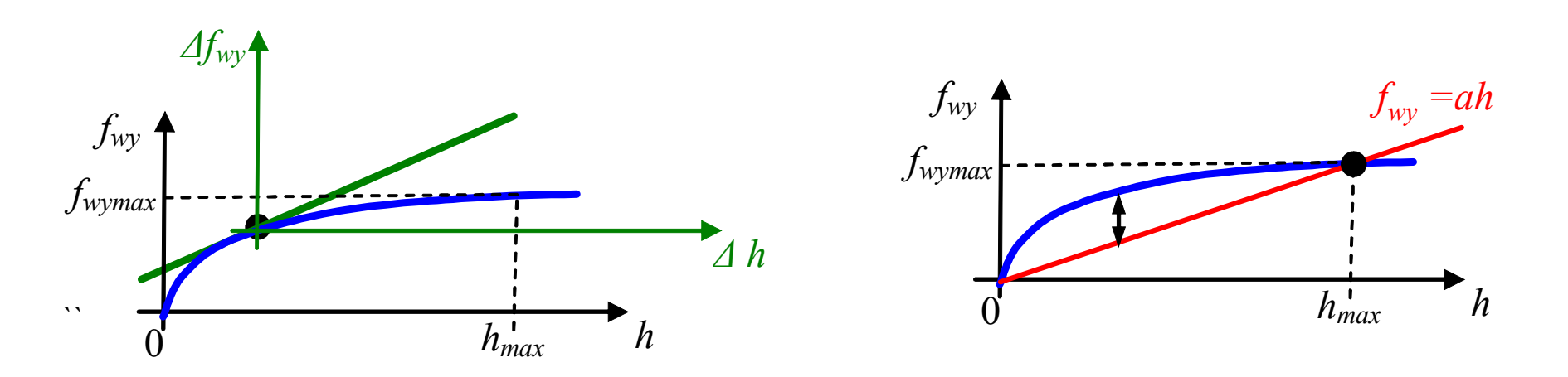

## Analiza modeli nieliniowych

$$
m\ddot{x}(t) + b\dot{x}(t) + cx^{2}(t) + dx(t) = F(t)
$$
  

$$
m\ddot{x}(t) + b\dot{x}(t) + cx^{2}(t) + dx(t) = F(t)
$$

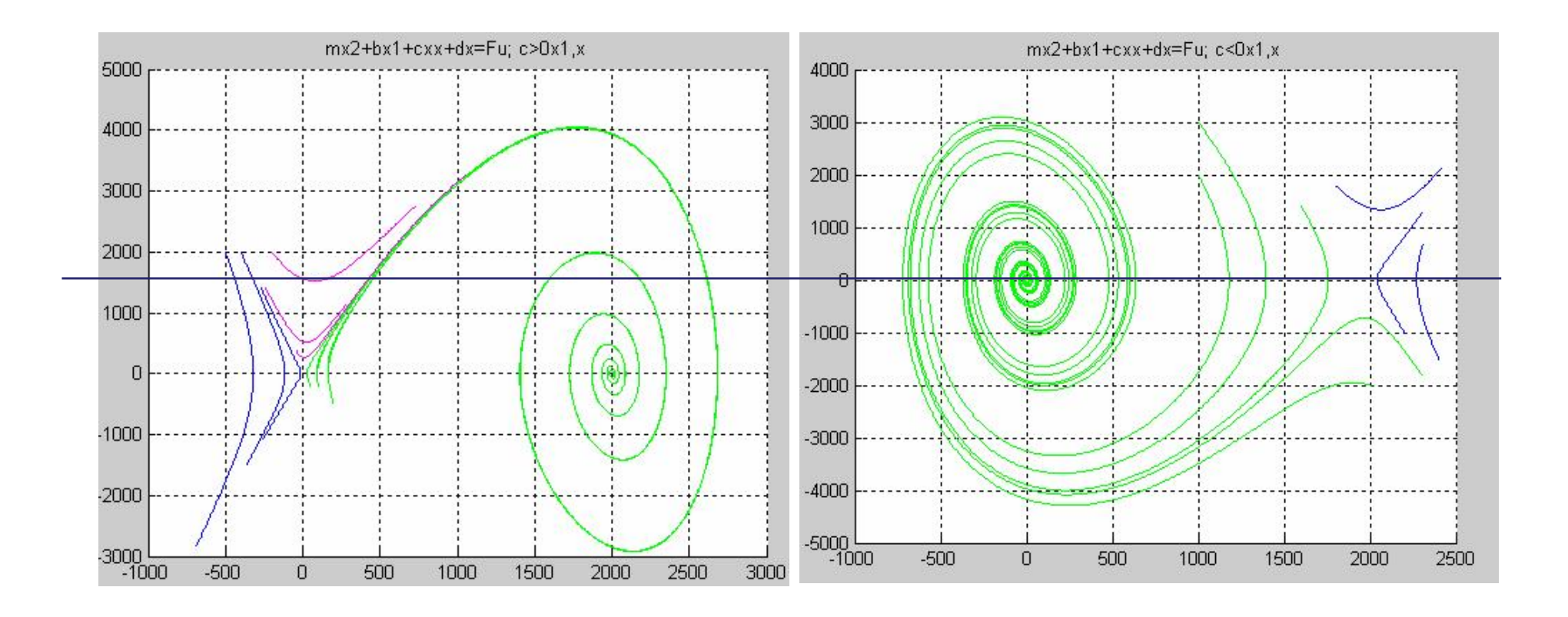

- $\bullet$  Linearyzacja dynamiczna model liniowy w punkcie równowagi (x $_{0}$ ,  $u_{0}$ )
- Badanie modelu liniowego
- Ograniczenie wniosków do otoczenia punktu równowagi

## Analiza modeli nieliniowych

# $m\ddot{x}(t) + b\dot{x}(t) + cx^3(t) + dx(t) = F(t)$

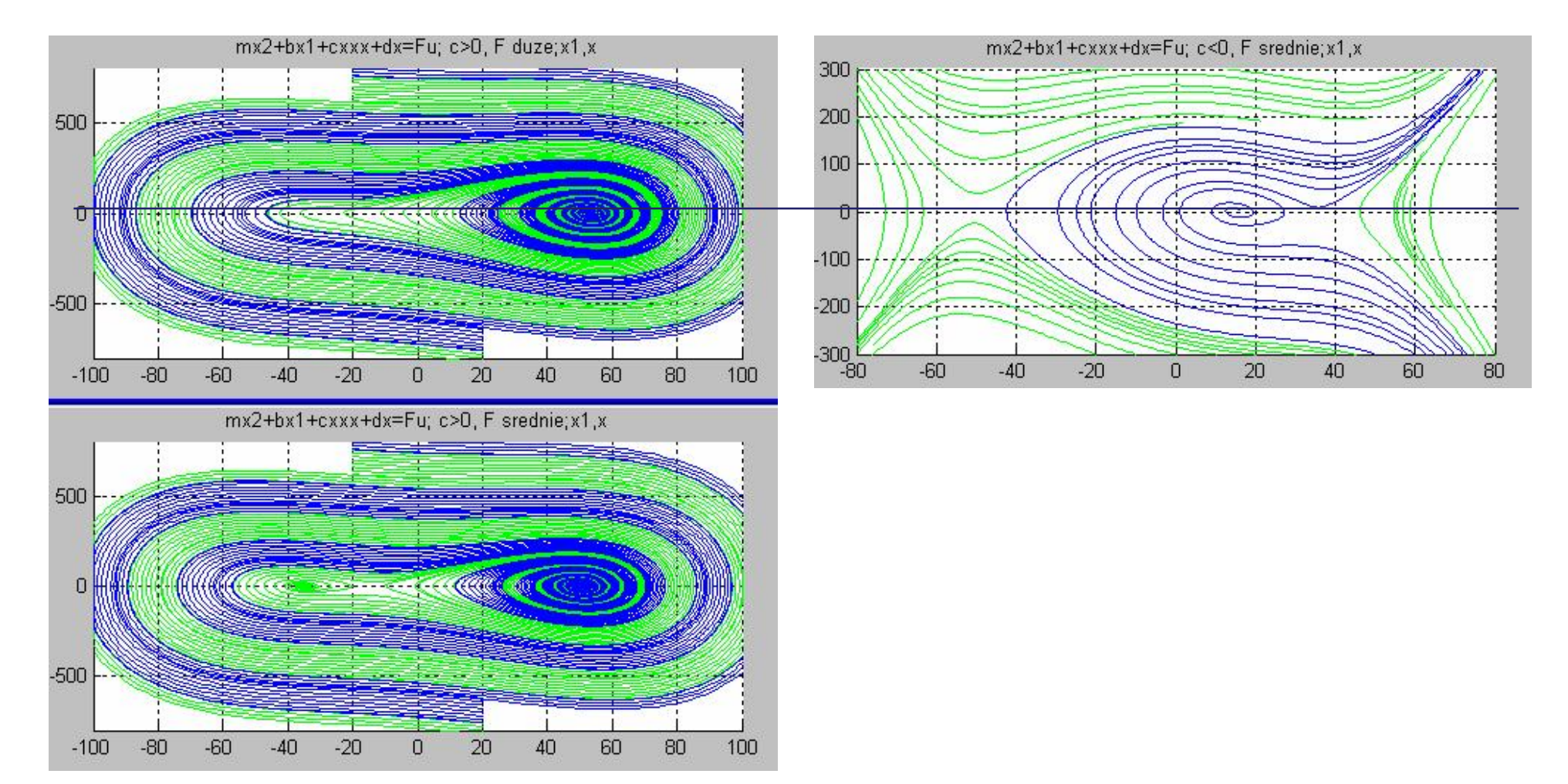